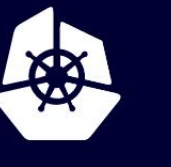

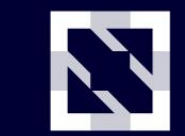

**KubeCon** 

**CloudNativeCon** 

Europe 2020

Virtual

## **Deep Dive: Cluster API**

*Cecile Robert-Michon & Naadir Jeewa*

### **About us**

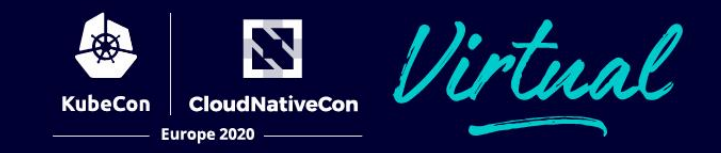

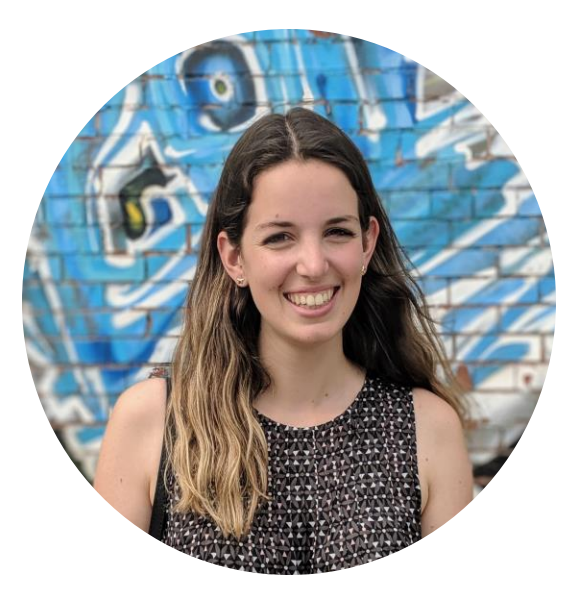

### **Cecile Robert-Michon**

Software Engineer @ Microsoft Cluster API Provider Azure Maintainer

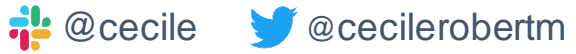

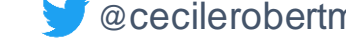

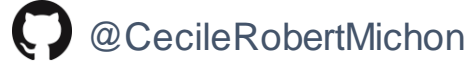

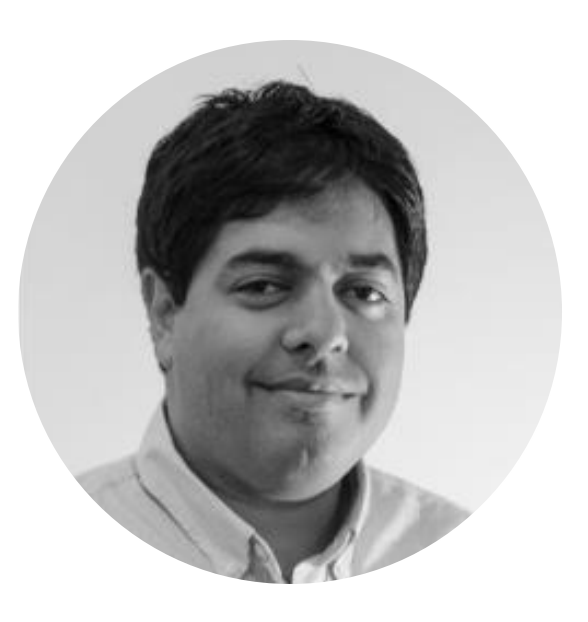

#### **Naadir Jeewa** Member of Technical Staff @ VMWare Cluster API Provider AWS Maintainer

 $\frac{1}{1!}$  @naadir

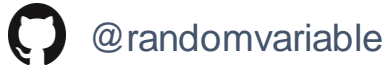

*Cluster API is a Kubernetes project to bring declarative, Kubernetes-style APIs to cluster creation, configuration, and management.* " "

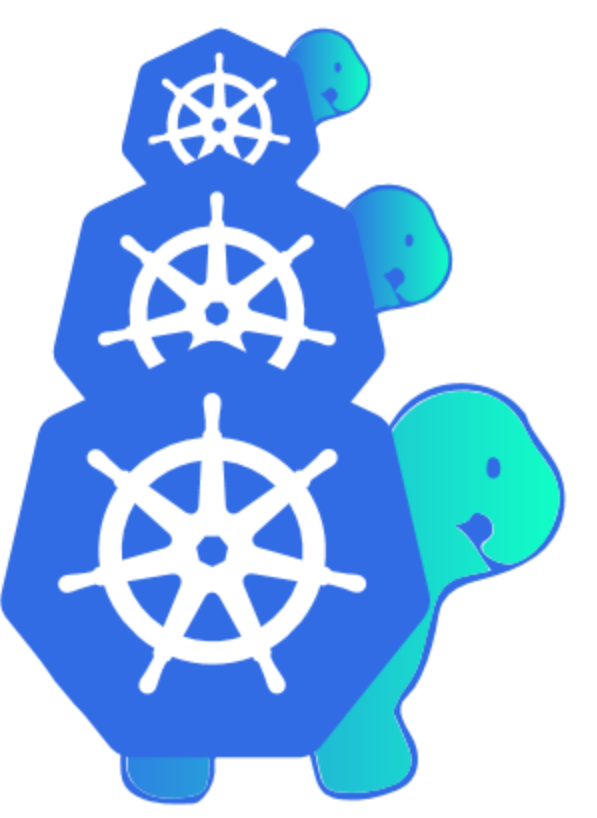

### **Cluster API is a building block**

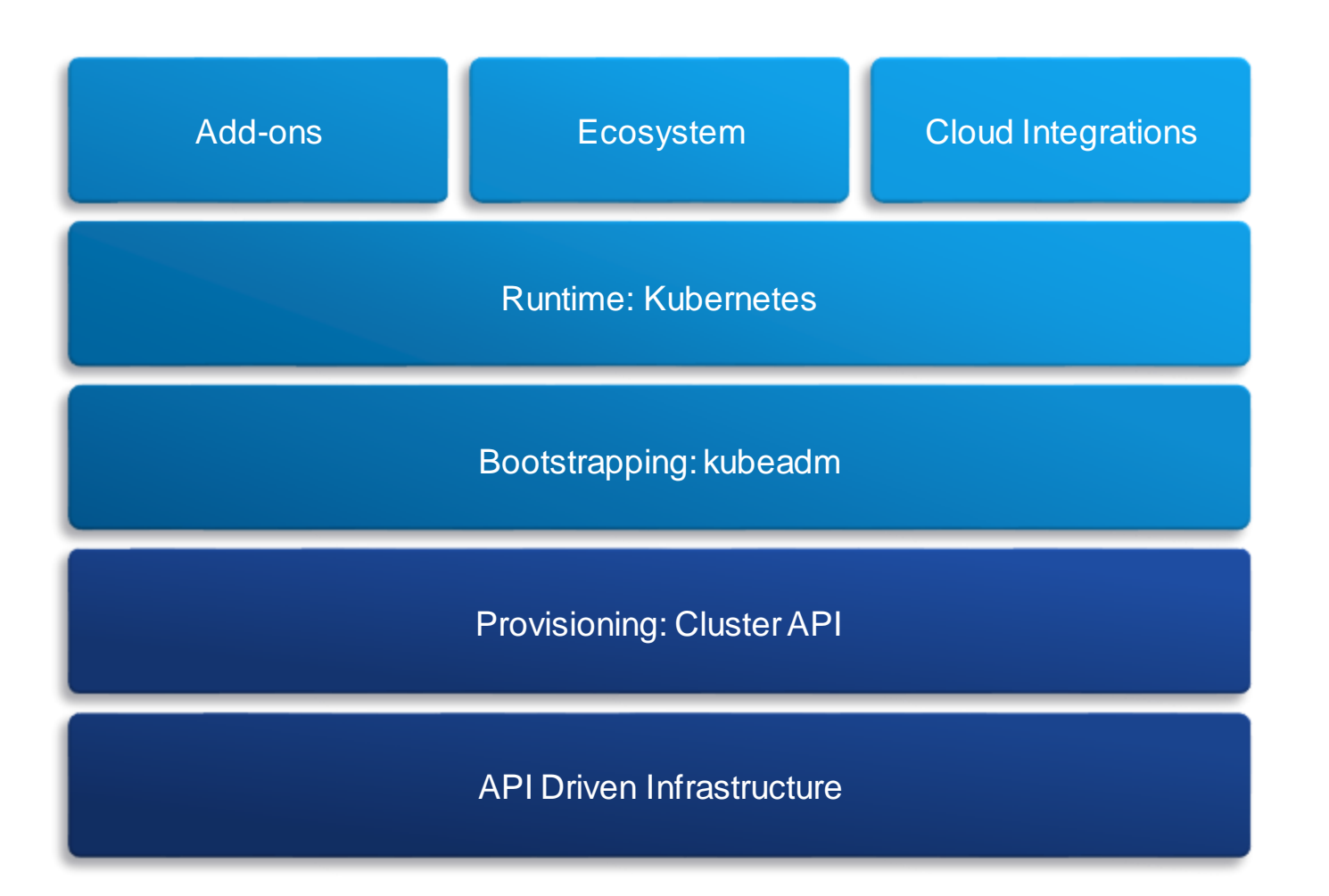

Z

**CloudNativeCon** 

Europe 2020

KubeCon

Virtual

### **Cluster API is a building block**

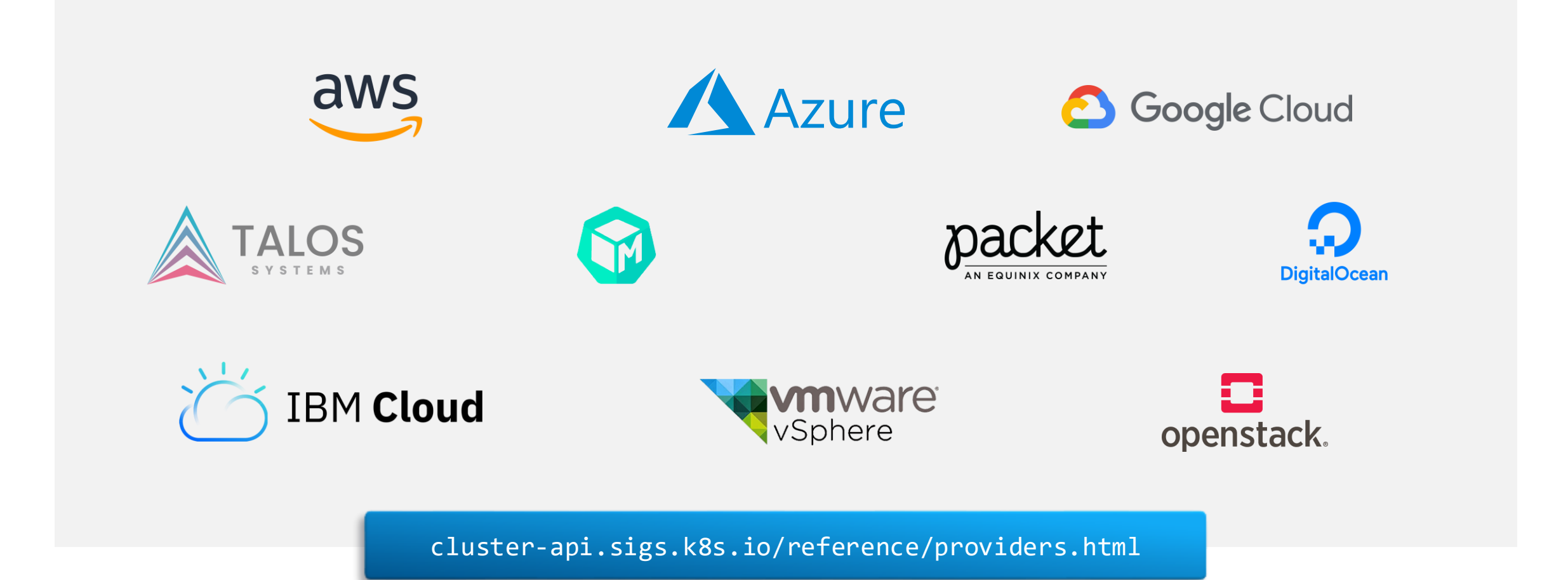

N **CloudNativeCon** 

Europe 2020

### **How does it work?**

Virtual Z **CloudNativeCon** Europe 2020

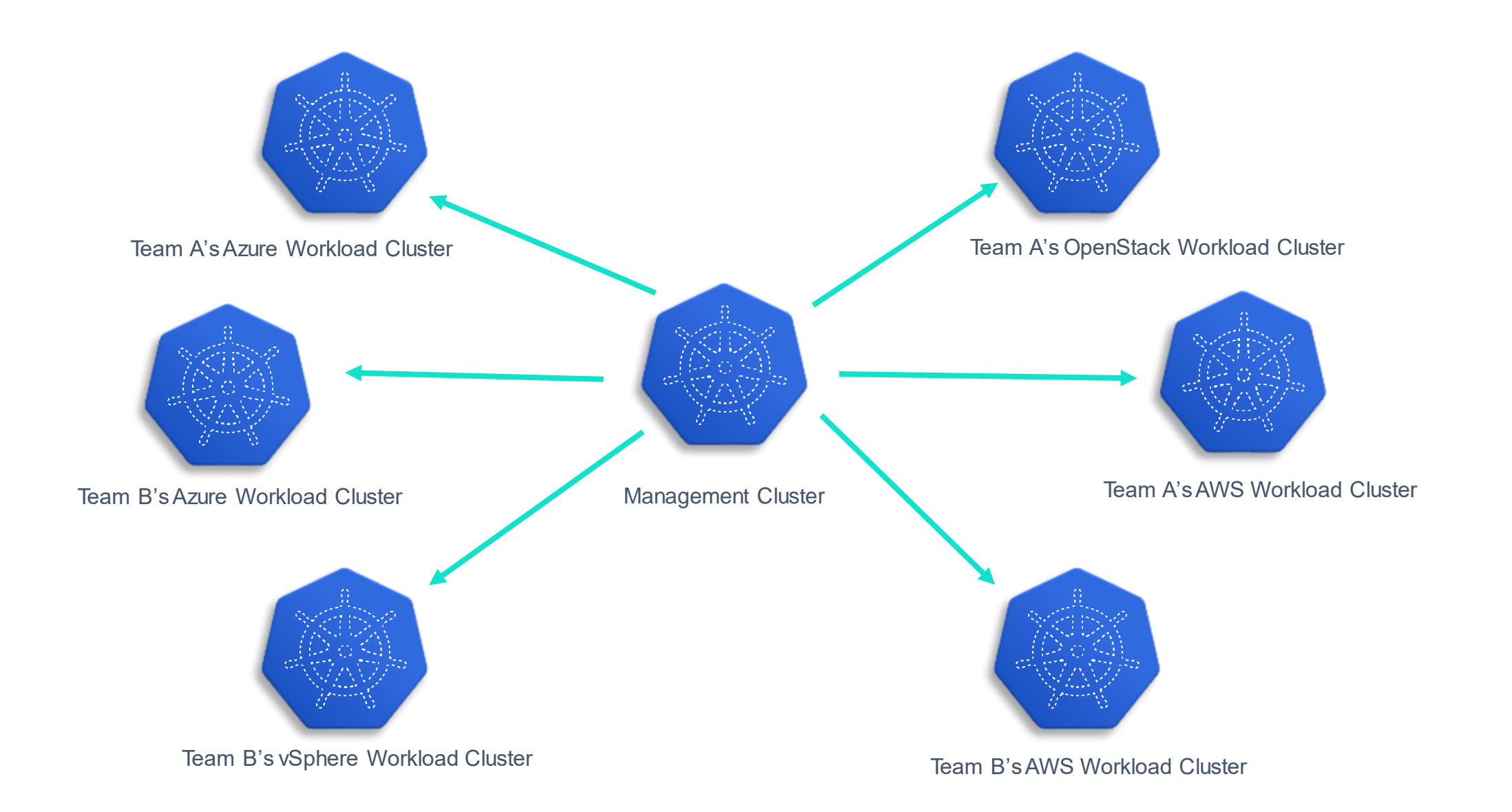

### **How does it work?**

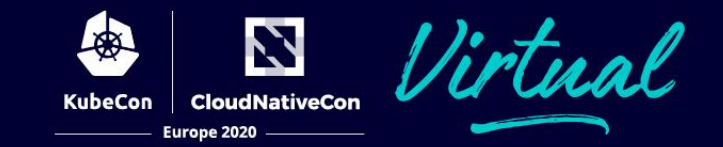

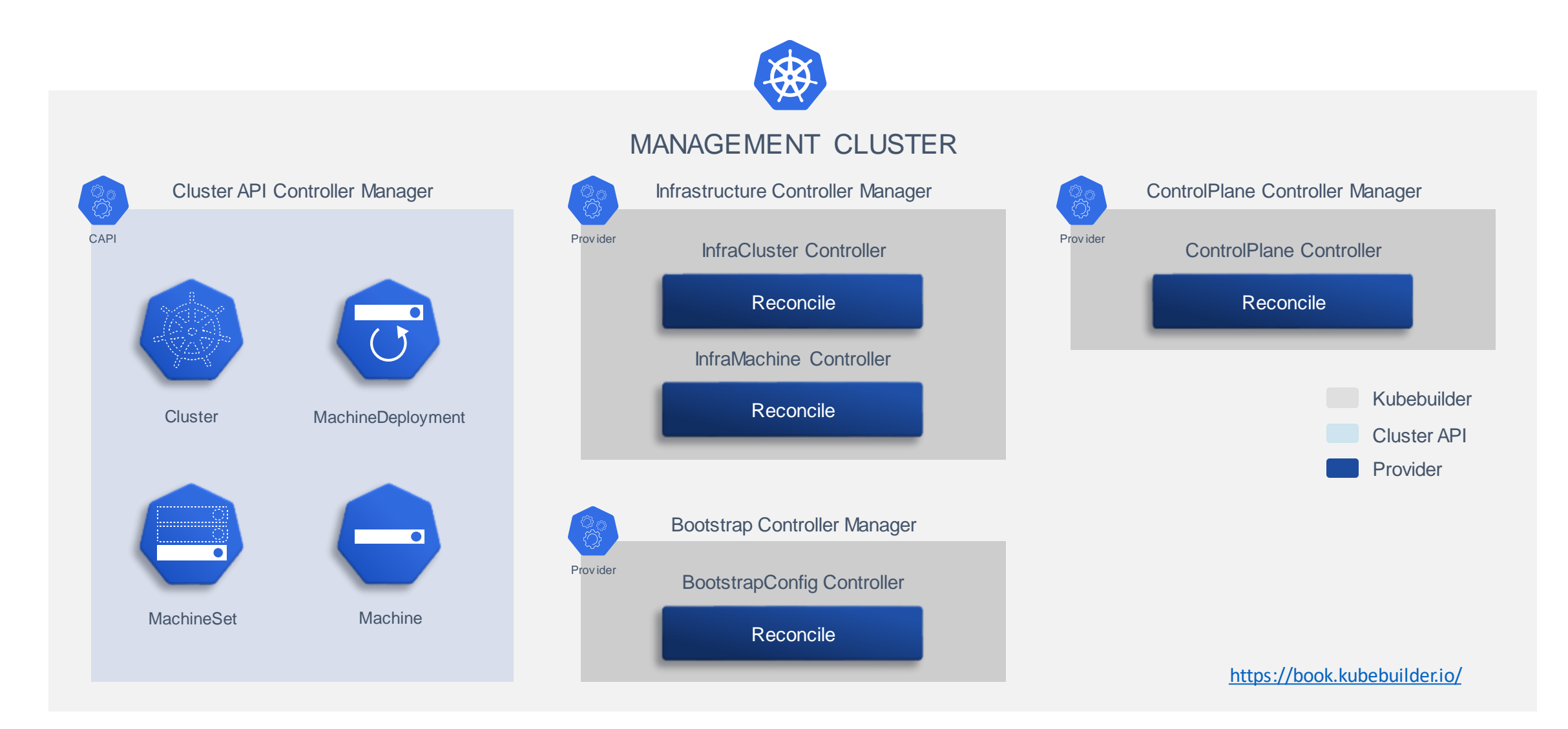

### **Self-managed clusters**

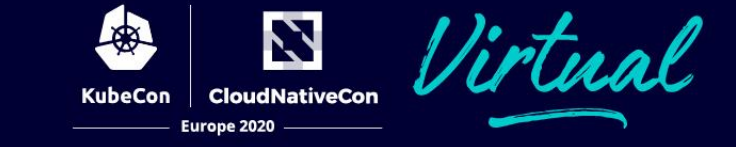

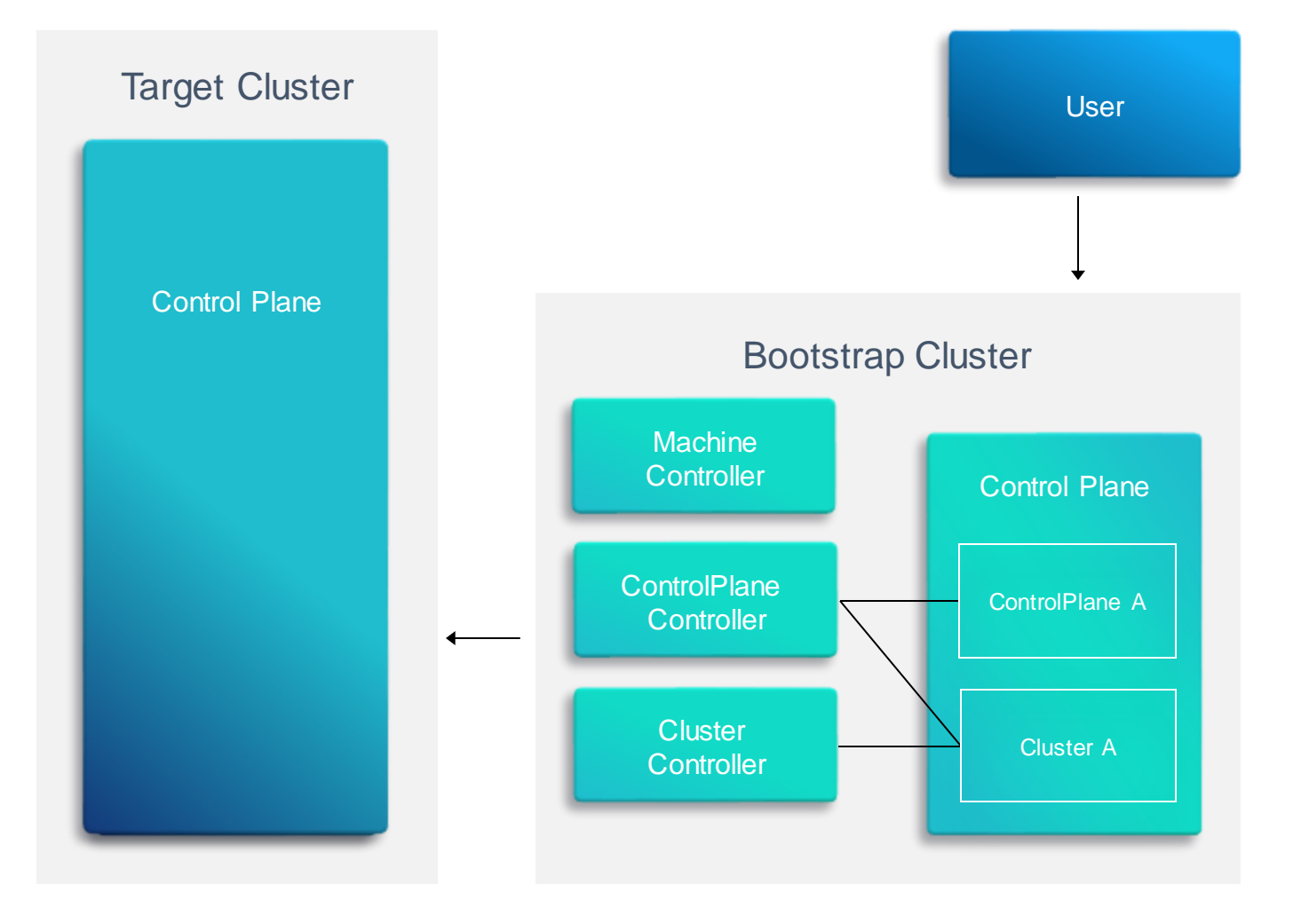

### **Self-managed clusters**

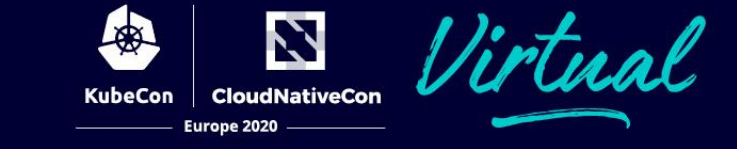

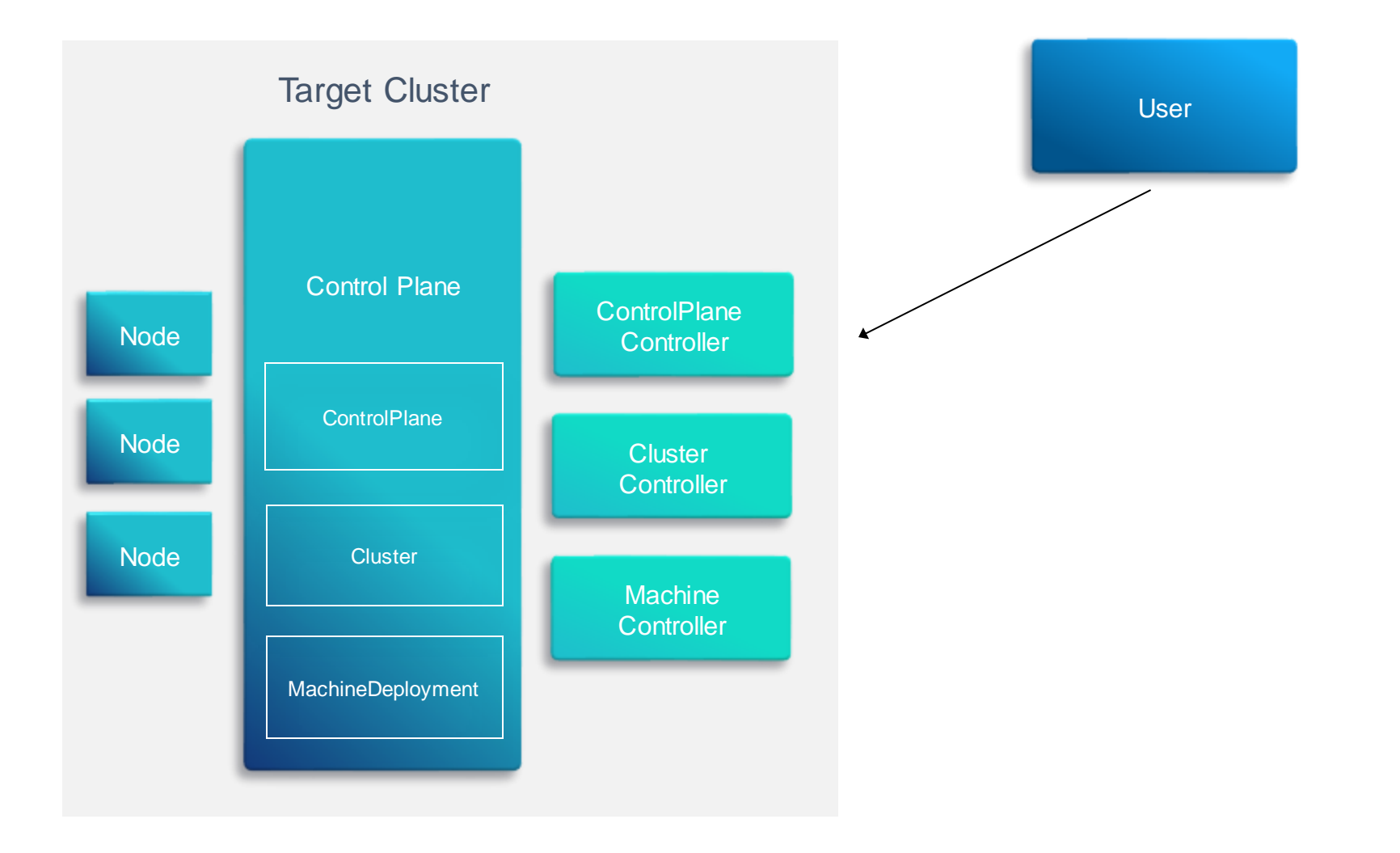

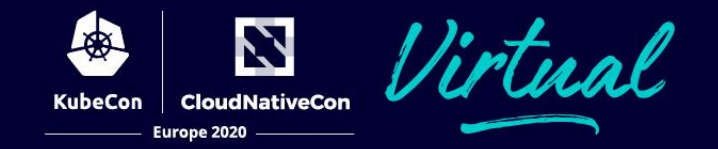

#### **Cluster**

Cluster-wide configuration

Generic networking concepts like pod and service ranges or DNS domain

Providers can modify and override behavior where needed

apiVersion: cluster.x-k8s.io/v1alpha3 kind: Cluster metadata: name: cluster-api-demo spec: clusterNetwork: services: cidrBlocks: ["10.96.0.0/12"] pods: cidrBlocks: ["192.168.0.0/16"] serviceDomain: "cluster.local" infrastructureRef: kind: AWSCluster apiVersion: infrastructure.cluster.xk8s.io/v1alpha3 name: cluster-api-demo namespace: default controlPlaneRef: kind: KubeadmControlPlane apiVersion: controlplane.cluster.xk8s.io/v1alpha3 name: capi-demo-control-plane

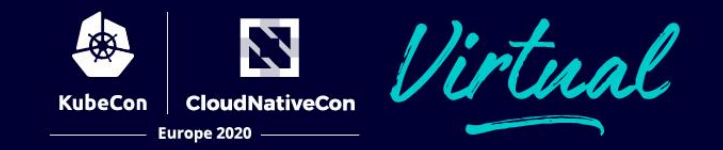

#### **InfraCluster** (eg. AWSCluster, AzureCluster, etc.)

Provider-specific cluster configuration

apiVersion: infrastructure.cluster.x-k8s.io/v1alpha3 kind: AWSCluster metadata: name: cluster-api-demo spec: region: us-east-2 sshKeyName: default

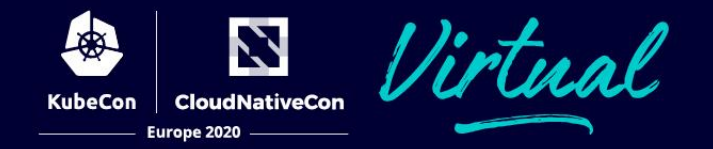

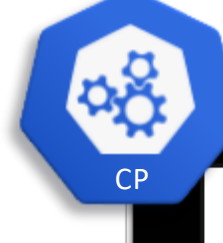

#### KubeadmControlPlane

Declarative control plane lifecycle management with Kubeadm

**Replicas** has the desired number of control plane machines

**InfrastructureTemplate** provides pluggable provider-specific machine definitions for control plane machines

**KubeadmConfig** provides means for configuring initialization, cluster and join configuration for control plane machines

apiVersion: controlplane.cluster.x-k8s.io/v1alpha3 kind: KubeadmControlPlane metadata: name: capi-demo-control-plane spec: replicas: 3 infrastructureTemplate: kind: AWSMachineTemplate apiVersion: infrastructure.cluster.x-k8s.io/v1alpha3 name: capi-demo-control-plane kubeadmConfigSpec: initConfiguration: ... clusterConfiguration: ... joinConfiguration: ... version: 1.18.6

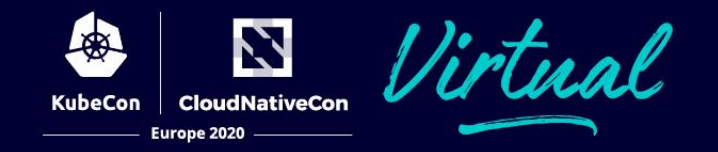

#### MachineDeployment

Declarative updates for Machines via **MachineSets** 

Update strategy allows control of the rate at which a change is applied

apiVersion: cluster.x-k8s.io/v1alpha3 kind: MachineDeployment metadata: name: nodepool-0 labels: {cluster.k8s.io/cluster-name: cluster-api-demo} spec: replicas: 3 selector: matchLabels: cluster.x-k8s.io/cluster-name: cluster-api-demo nodepool: nodepool-0 template: metadata: labels: cluster.x-k8s.io/cluster-name: cluster-api-demo nodepool: nodepool-0 spec: version: v1.18.6 bootstrap: configRef: name: nodepool-0 apiVersion: bootstrap.cluster.x-k8s.io/v1alpha3 kind: KubeadmConfigTemplate infrastructureRef: name: nodepool-0 apiVersion: infrastructure.cluster.x-k8s.io/v1alpha3 kind: AWSMachineTemplate

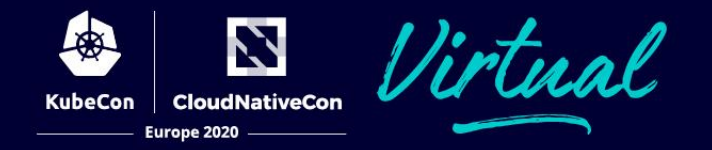

#### **Machine**

Configuration for a **specific machine**

**Spec** has the desired kubelet version

Providers can **modify and override behavior where needed**

apiVersion: cluster.x-k8s.io/v1alpha3 kind: Machine metadata: name: capi-demo-machine labels: cluster.k8s.io/cluster-name: cluster-api-demo spec: bootstrap: configRef: kind: KubeadmConfig apiVersion: bootstrap.cluster.x-k8s.io/v1alpha3 namespace: default name: capi-demo-machine infrastructureRef: kind: AWSMachine apiVersion: infrastructure.cluster.x-k8s.io/v1alpha3 namespace: default name: capi-demo-machine version: "v1.18.6"

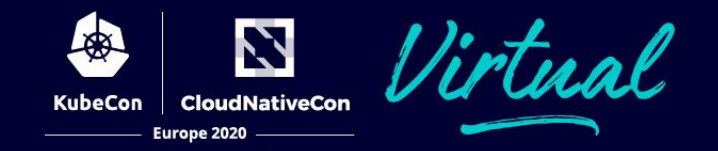

**InfraMachine** (AWSMachine, AzureMachine)

Infrastructure provider-specific machine configuration

apiVersion: infrastructure.cluster.x-k8s.io/v1alpha3 kind: AWSMachine metadata: name: capi-demo-machine labels: cluster.k8s.io/cluster-name: cluster-api-demo spec: instanceType: m5.large iamInstanceProfile: "controllers.cluster-api-provideraws.sigs.k8s.io" sshKeyName: default

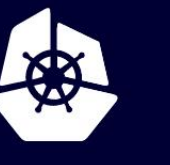

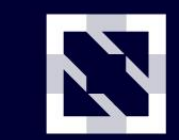

**KubeCon** 

**CloudNativeCon** 

Europe 2020

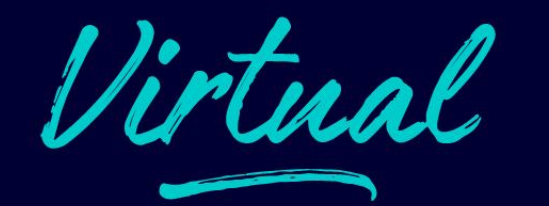

# **Demo**

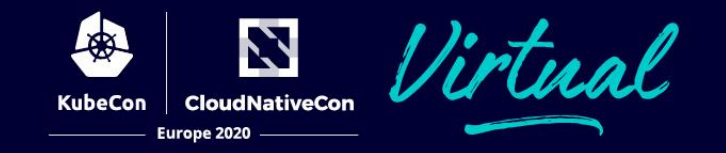

#### Control Plane Control Plane managed as a single entity instead of individual machines Upgrade of the Control Plane nodes Control Plane Machine Pools API to create and manage groups of machines, e.g. Azure VM Scale Sets, AWS ASGs Machine Health Checks Allows for remediation of machines which have become unhealthy, based on node conditions **Testing** Testing framework to enable infrastructure and bootstrap providers to validate Cluster API behaviors Failure Domains Allows spreading machines out to reduce the risk of a target cluster failing due to a domain outage **Clusterctl** Rewrite of initial CLI to manage getting started with Cluster API **Conditions** Provides more detailed information on cluster and machine state Cluster Autoscaler Initial implementation of a Cluster API provider for cluster-autoscaler

### **What's next?**

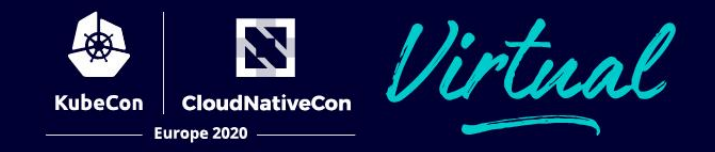

- Working towards stabilizing Cluster API to reach beta status
- UX improvements
- Better management of cluster addons
- Detection of machine failures prior to cluster join
- Load Balancer Providers: Pluggable load balancers for the Kubernetes API server for on-premise environments
- Move MachinePool out of experimental
- Windows nodes
- Ability to provision infrastructure across different accounts for different users (AWS and Azure)

<https://cluster-api.sigs.k8s.io/roadmap.html>

### **Want to get involved?**

- [https://github.com/kubernetes](https://github.com/kubernetes-sigs/cluster-api)sigs/cluster-api
- Join kubernetes-sig-cluster-lifecycle
- Weekly meeting on Wed @ 10:00AM PT (5:00PM UTC)
- K8s Slack: #cluster-api

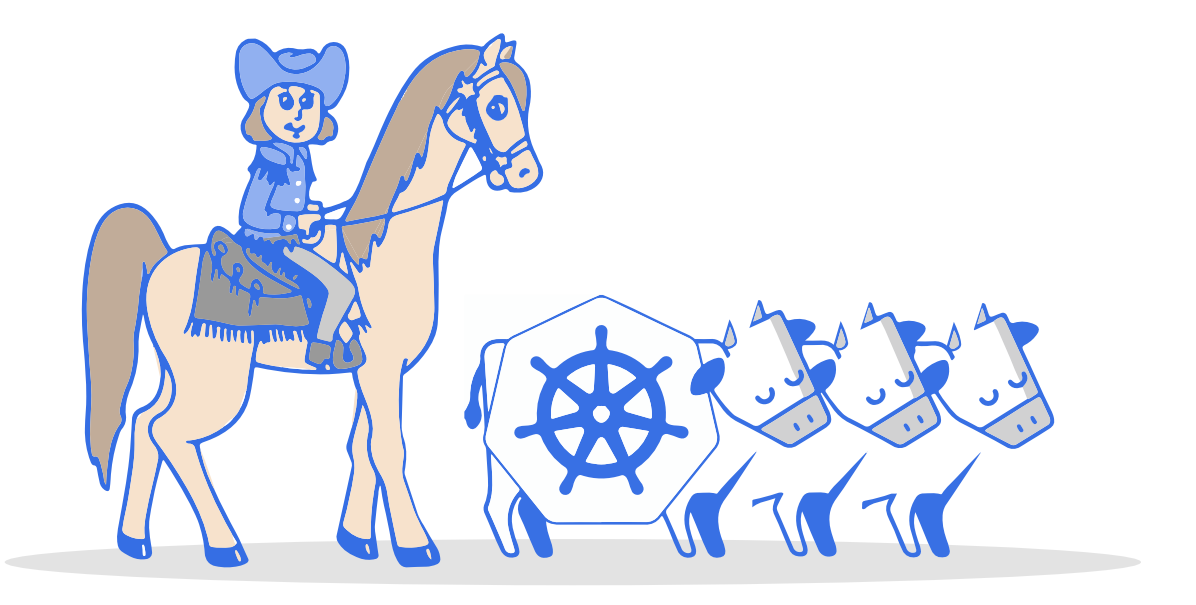

N

**CloudNativeCon** 

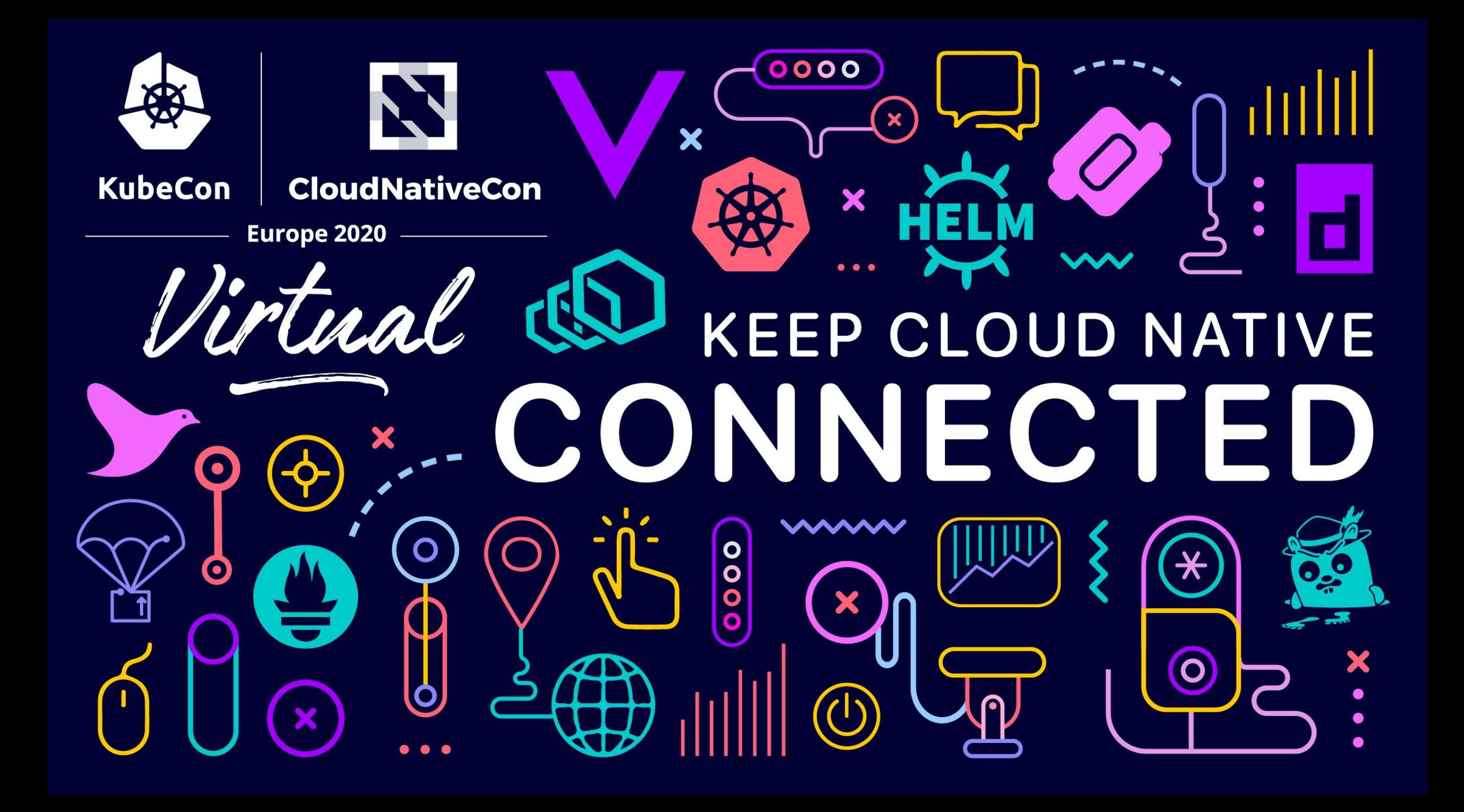